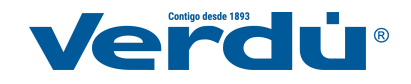

www.verdustore.com